## **Course: Utah Introduction to Python 1 | Module: Moving Tracy**

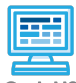

**Lesson 2.3: For Loops**

CodeHS

https://codehs.com/course/20455/lesson/2.3

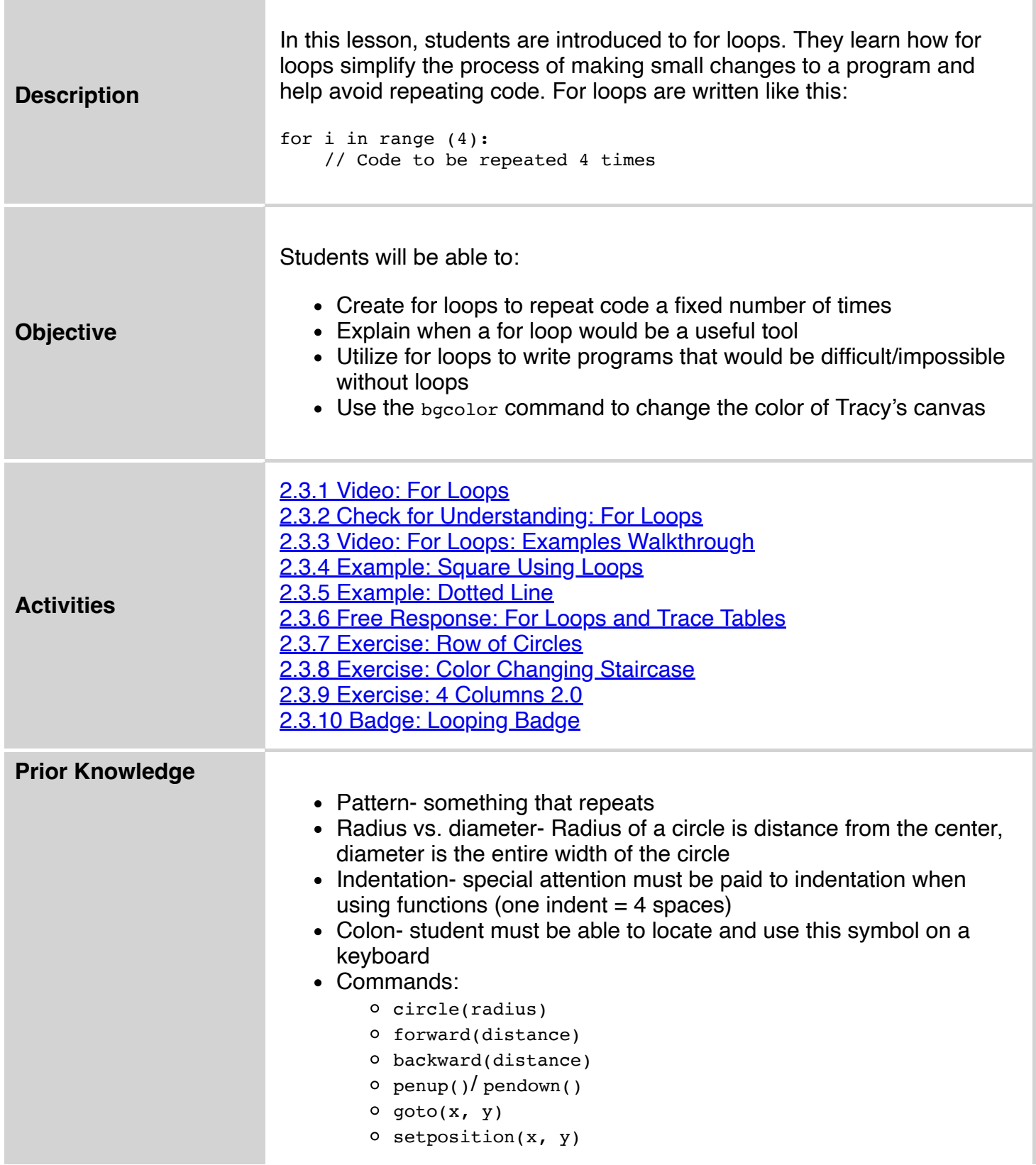

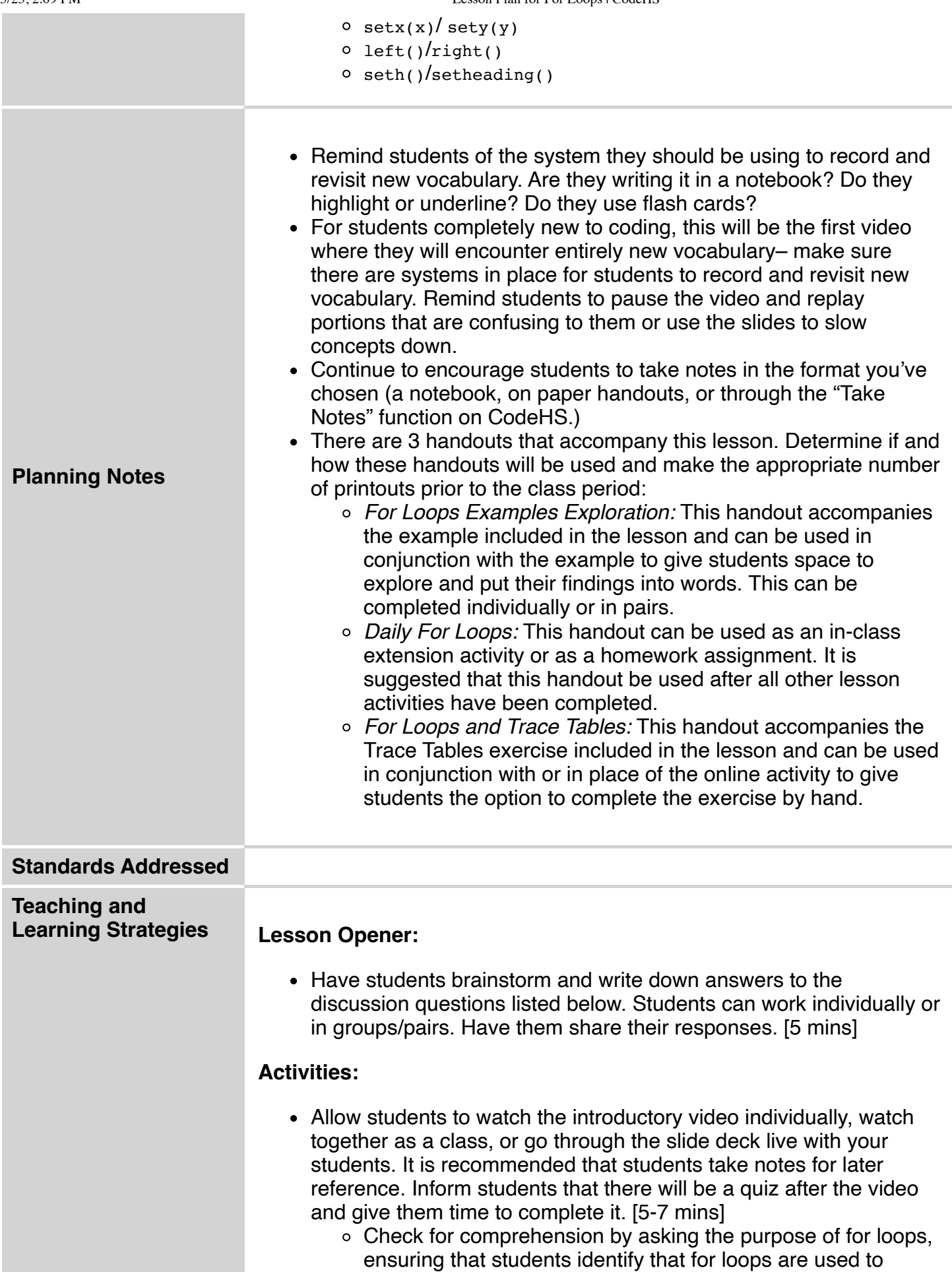

execute a command a fixed number of times.

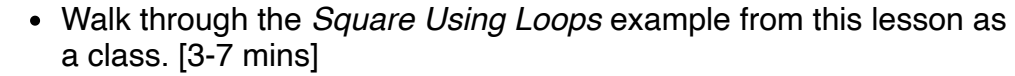

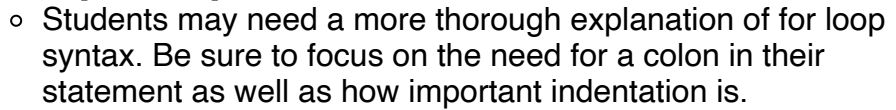

- You can let students know that the same way they usually use the letter 'x' as the unknown variable in their math classes even though any letter would work fine, when we write for loops, we usually use 'i' as the variable.
- Have students examine the *Dotted Line* example in pairs. [3-7 mins]
	- Encourage students to experiment with the examples by changing the value of i.
	- There are changes noted in the example description that students can make to the program and explore their effect. The *For Loops Examples Exploration* handout can be used with this example as noted in the *Planning Notes* section above.
- Have students complete the *For Loops and Trace Tables* exercise. [5-10 mins]
	- The *For Loops and Trace Tables* handout can be used instead of this activity as noted in the *Planning Notes* section above.
- Students work in pairs to plan out commands to successfully complete the *Row of Circles* exercise. [3-5 mins]
	- For pairs that seem to have one person dominating the thought-process, ask the other student if they agree with the logic and to add their own thinking to the solution.
- Students write the code for the *Row of Circles* exercise individually and test out on their own computers. [2-5 mins]
- Students complete the *Color Changing Staircase* exercise individually. [5-10 mins]
- Students complete the *4 Columns 2.0* exercise individually. [7-15 mins]
- Students can complete the *Daily For Loops* handout activity in pairs or individually if time permits, or for homework. [7-10 mins]

#### **Lesson Closer:**

• Have students reflect and discuss their responses to the end of class discussion questions. [5 mins]

## **Discussion Questions**

#### **Beginning of class:**

- Write a program that will enable Tracy to draw one circle with a diameter of 50.
	- $o$  circle(50)
- What would you do if Tracy needed to draw 100 circles? *You would have to write the circle command 100 times.*
- What kind of problems could arise when you write the same command many times?
	- *The more lines of code, the more likely to have a bug.*

**Contract Contract** 

л

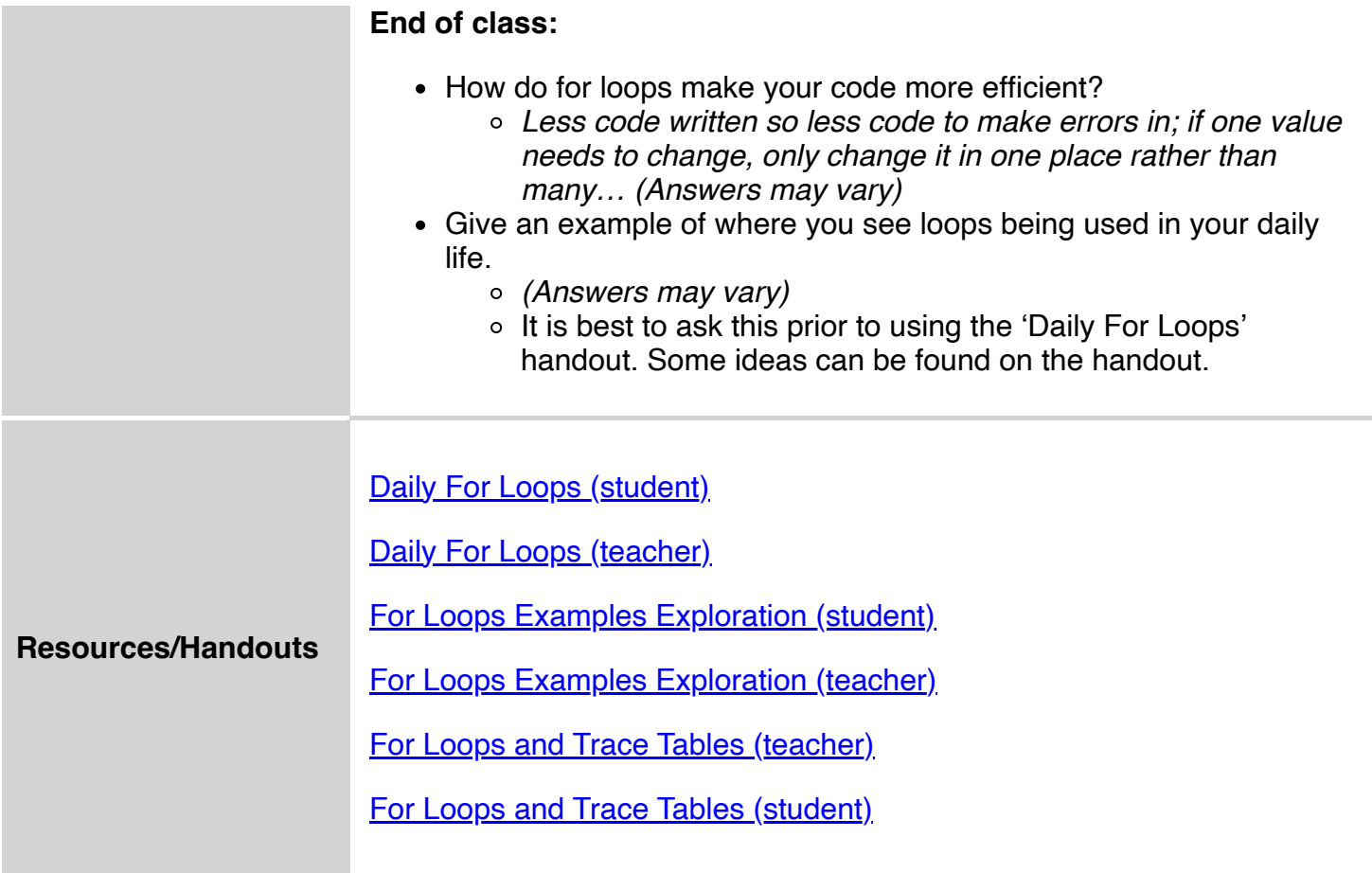

# **Vocabulary**

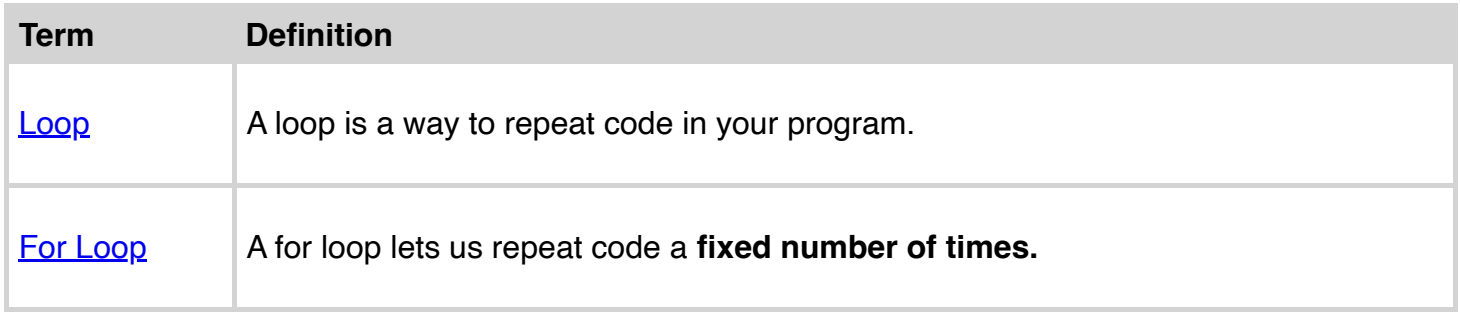

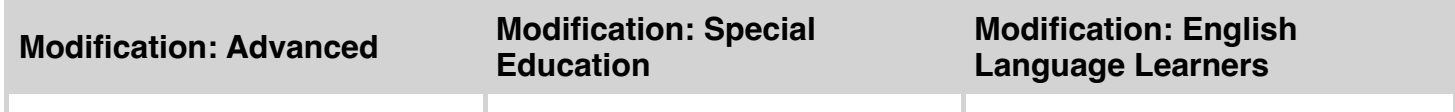